## Package 'FLLat'

May 23, 2017

<span id="page-0-0"></span>Version 1.2-1

Date 2017-05-23

Title Fused Lasso Latent Feature Model

Imports graphics, stats, gplots

Description Fits the Fused Lasso Latent Feature model, which is used for modeling multisample aCGH data to identify regions of copy number variation (CNV). Produces a set of features that describe the patterns of CNV and a set of weights that describe the composition of each sample. Also provides functions for choosing the optimal tuning parameters and the appropriate number of features, and for estimating the false discovery rate.

License GPL  $(>= 2)$ 

LazyData yes

NeedsCompilation yes

Author Gen Nowak [aut, cre], Trevor Hastie [aut], Jonathan R. Pollack [aut], Robert Tibshirani [aut], Nicholas Johnson [aut]

Maintainer Gen Nowak <gen.nowak@gmail.com>

Repository CRAN

Date/Publication 2017-05-23 03:42:21 UTC

### R topics documented:

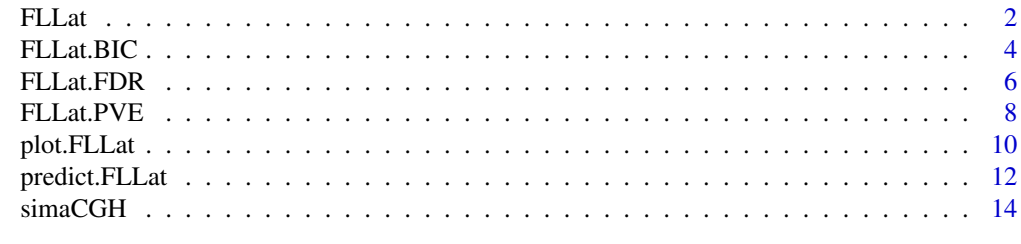

**Index** [15](#page-14-0)

#### <span id="page-1-1"></span><span id="page-1-0"></span>Description

Fits the Fused Lasso Latent Feature (FLLat) model for given values of J (the number of features), and  $\lambda_1$  and  $\lambda_2$  (the two fused lasso tuning parameters).

#### Usage

```
FLLat(Y, J=min(15,floor(ncol(Y)/2)), B="pc", lam1, lam2, thresh=10^(-4),
     maxiter=100, maxiter.B=1, maxiter.T=1)
```
#### Arguments

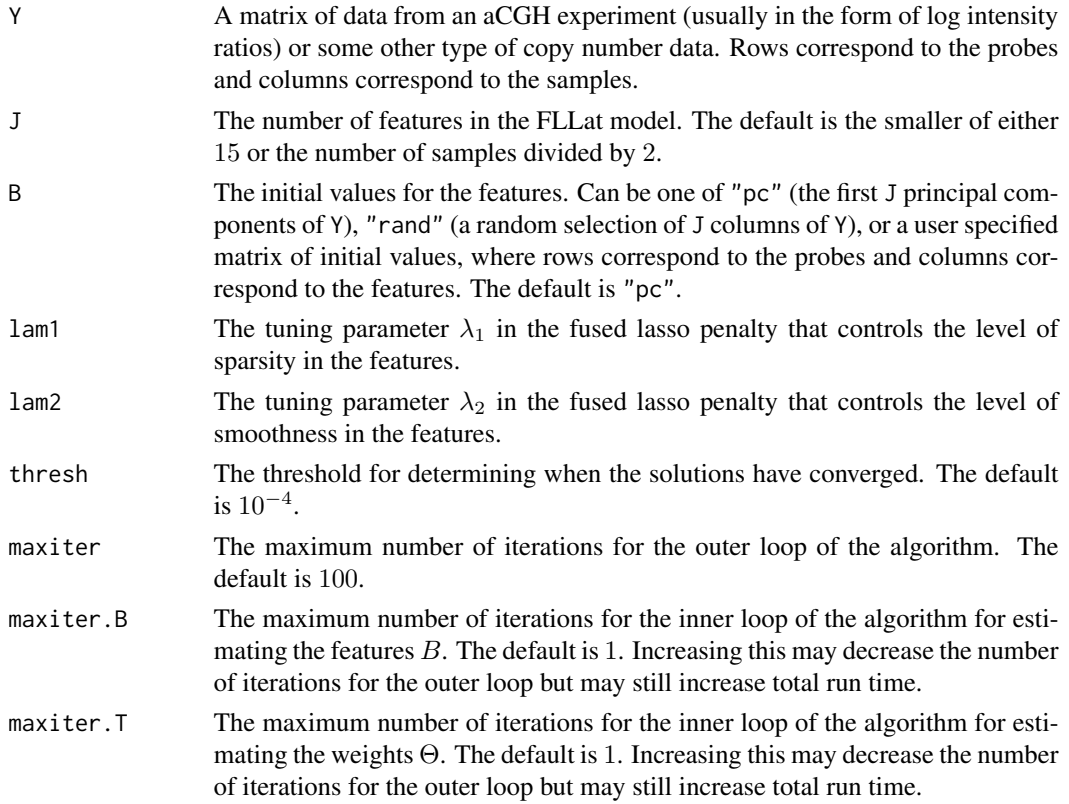

#### Details

This function fits the Fused Lasso Latent Feature model to multi-sample aCGH data, as described in Nowak and others (2011), for given values of J,  $\lambda_1$  and  $\lambda_2$ . Given aCGH data consisting of S samples and  $L$  probes, the model is given by:

 $Y = B\Theta$ ,

<span id="page-2-0"></span>where Y is an L-by-S matrix denoting the aCGH data (with samples in columns), B is an L-by-J matrix denoting the features (with features in columns), and  $\Theta$  is a *J*-by-*S* matrix denoting the weights. Each feature describes a pattern of copy number variation and the weights describe the composition of each sample. Specifically, each sample (column of  $Y$ ) is modeled as a weighted sum of the features (columns of  $B$ ), with the weights given by the corresponding column of  $\Theta$ .

The model is fitted by minimizing a penalized version of the residual sum of squares (RSS):

$$
RSS + \sum_{j=1}^{J} PEN_j
$$

where the penalty is given by:

$$
PEN_j = \lambda_1 \sum_{l=1}^{L} |\beta_{lj}| + \lambda_2 \sum_{l=2}^{L} |\beta_{lj} - \beta_{l-1,j}|.
$$

Here  $\beta_{lj}$  denotes the  $(l, j)$ th element of B. We also constrain the  $L_2$  norm of each row of  $\Theta$  to be less than or equal to 1.

For more details, please see Nowak and others (2011) and the package vignette.

#### Value

An object of class FLLat with components:

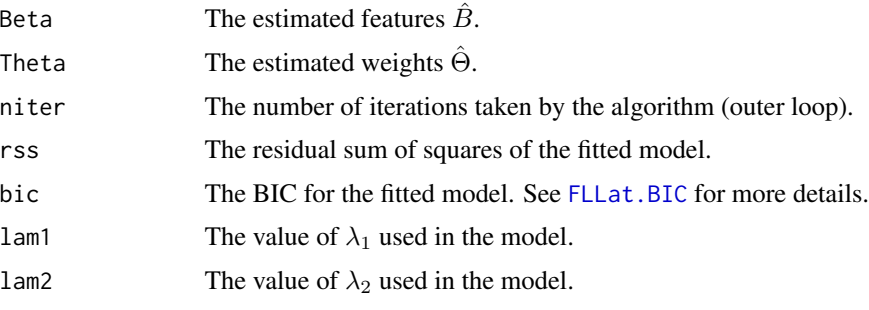

There is a [plot](#page-0-0) method and a [predict](#page-0-0) method for FLLat objects.

#### Author(s)

Gen Nowak <gen.nowak@gmail.com>, Trevor Hastie, Jonathan R. Pollack, Robert Tibshirani and Nicholas Johnson.

#### References

G. Nowak, T. Hastie, J. R. Pollack and R. Tibshirani. A Fused Lasso Latent Feature Model for Analyzing Multi-Sample aCGH Data. *Biostatistics*, 2011, doi: 10.1093/biostatistics/kxr012

#### See Also

[plot.FLLat](#page-9-1), [predict.FLLat](#page-11-1), [FLLat.BIC](#page-3-1), [FLLat.PVE](#page-7-1), [FLLat.FDR](#page-5-1)

#### Examples

```
## Load simulated aCGH data.
data(simaCGH)
## Run FLLat for J = 5, lam1 = 1 and lam2 = 9.
result <- FLLat(simaCGH,J=5,lam1=1,lam2=9)
## Plot the estimated features.
plot(result)
## Plot a heatmap of the estimated weights.
plot(result,type="weights")
```
<span id="page-3-1"></span>FLLat.BIC *Optimal Tuning Parameters for the Fused Lasso Latent Feature Model*

#### Description

Returns the optimal values of the fused lasso tuning parameters for the Fused Lasso Latent Feature (FLLat) model by minimizing the BIC. Also returns the fitted FLLat model for the optimal values of the tuning parameters.

#### Usage

```
FLLat.BIC(Y, J=min(15,floor(ncol(Y)/2)), B="pc", thresh=10^(-4), maxiter=100,
          maxiter.B=1, maxiter.T=1)
```
#### Arguments

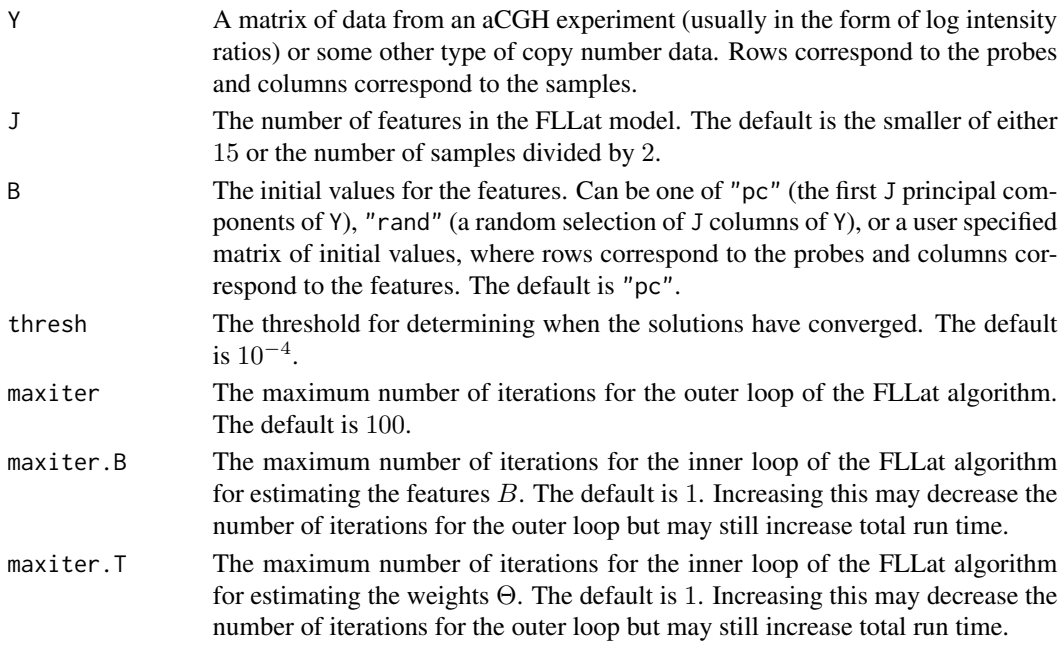

<span id="page-3-0"></span>

#### <span id="page-4-0"></span>Details

This function returns the optimal values of the fused lasso tuning parameters,  $\lambda_1$  and  $\lambda_2$ , for the FLLat model. The optimal values are chosen by first re-parameterizing  $\lambda_1$  and  $\lambda_2$  in terms of  $\lambda_0$ and a proportion  $\alpha$  such that  $\lambda_1 = \alpha \lambda_0$  and  $\lambda_2 = (1 - \alpha) \lambda_0$ . The values of  $\alpha$  are fixed to be  $\{0.1, 0.3, 0.5, 0.7, 0.9\}$  and for each value of  $\alpha$  we consider a range of  $\lambda_0$  values. The optimal values of  $\lambda_0$  and  $\alpha$  (and consequently  $\lambda_1$  and  $\lambda_2$ ) are chosen by minimizing the following BIC-type criterion over this two dimensional grid:

$$
(SL) \times \log\left(\frac{RSS}{SL}\right) + k_{\alpha,\lambda_0} \log(SL),
$$

where  $S$  is the number of samples,  $L$  is the number probes,  $RSS$  denotes the residual sum of squares and  $k_{\alpha,\lambda_0}$  denotes the sum over all the features of the number of unique non-zero elements in each estimated feature.

Note that for extremely large data sets, this function may take some time to run.

For more details, please see Nowak and others (2011) and the package vignette.

#### Value

A list with components:

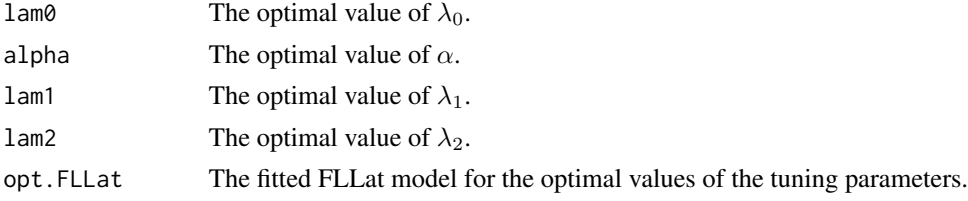

#### Author(s)

Gen Nowak <gen.nowak@gmail.com>, Trevor Hastie, Jonathan R. Pollack, Robert Tibshirani and Nicholas Johnson.

#### References

G. Nowak, T. Hastie, J. R. Pollack and R. Tibshirani. A Fused Lasso Latent Feature Model for Analyzing Multi-Sample aCGH Data. *Biostatistics*, 2011, doi: 10.1093/biostatistics/kxr012

#### See Also

#### [FLLat](#page-1-1)

#### Examples

```
## Load simulated aCGH data.
data(simaCGH)
```
## Run FLLat.BIC to choose optimal tuning parameters for J = 5 features. result.bic <- FLLat.BIC(simaCGH,J=5)

```
## Plot the features for the optimal FLLat model.
plot(result.bic$opt.FLLat)
## Plot a heatmap of the weights for the optimal FLLat model.
plot(result.bic$opt.FLLat,type="weights")
```
<span id="page-5-1"></span>FLLat.FDR *False Discovery Rate for the Fused Lasso Latent Feature Model*

#### Description

Estimates the false discovery rate (FDR) over a range of threshold values for a fitted Fused Lasso Latent Feature (FLLat) model. Also plots the FDRs against the threshold values.

#### Usage

FLLat.FDR(Y, Y.FLLat, n.thresh=50, fdr.control=0.05, pi0=1, n.perms=20)

## S3 method for class 'FDR' plot(x, xlab="Threshold", ylab="FDR", ...)

#### Arguments

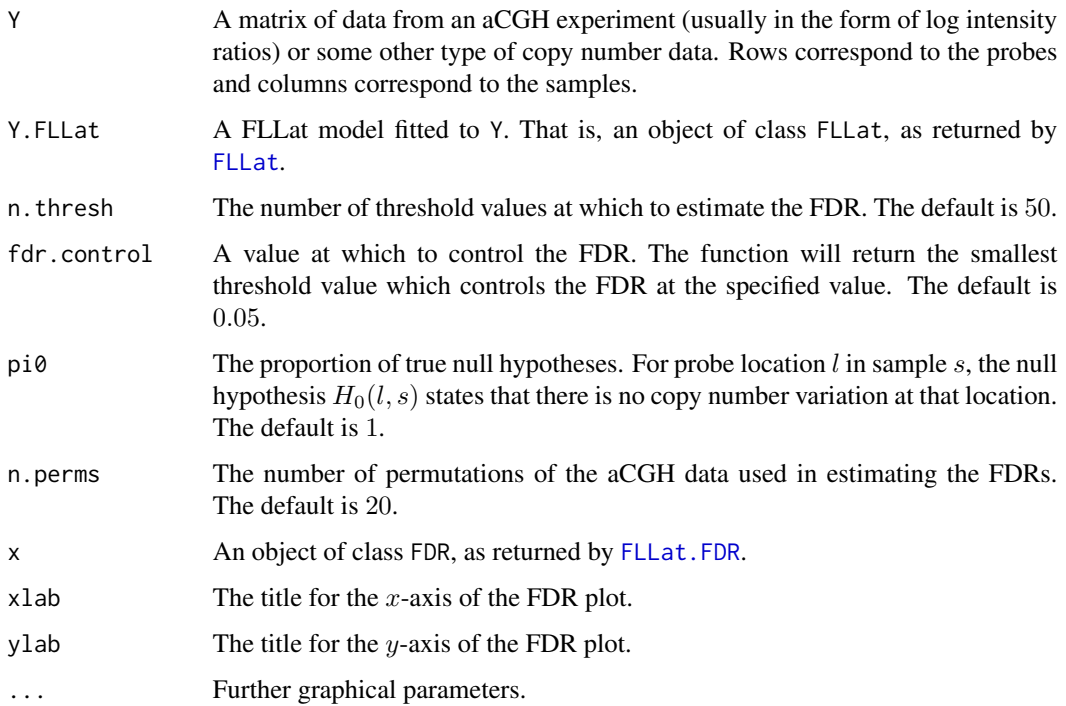

<span id="page-5-0"></span>

#### <span id="page-6-0"></span>FLLat.FDR 7

#### Details

Identifying regions of copy number variation (CNV) in aCGH data can be viewed in a multipletesting framework. For each probe location  $l$  within sample  $s$ , we are essentially testing the hypothesis  $H_0(l, s)$  that there is no CNV at that location. The decision to reject each hypothesis can be based on the fitted values  $\hat{Y} = \hat{B}\hat{\Theta}$  produced by the FLLat model. Specifically, for a given threshold value T, we can declare location  $(l, s)$  as exhibiting CNV if  $|\hat{y}_{ls}| \geq T$ . The FDR is then defined to be the expected proportion of declared CNVs which are not true CNVs.

The FDR for a fitted FLLat model is estimated in the following manner. Firstly, n.thresh threshold values are chosen, equally spaced between 0 and the largest absolute fitted value over all locations  $(l, s)$ . Then, for each threshold value, the estimated FDR is equal to

$$
FDR = \frac{\pi_0 \times V_0}{R}
$$

where:

- The quantity  $R$  is the number of declared CNVs calculated from the fitted FLLat model, as described above.
- The quantity  $V_0$  is the number of declared CNVs calculated from re-fitting the FLLat model to permuted versions of the data  $Y$ . In each permuted data set, the probe locations within each sample are permuted to approximate the null distribution of the data.
- The quantity  $\pi_0$  is the proportion of true null hypotheses. The default value of 1 will result in conservative estimates of the FDR. If warranted, smaller values of  $\pi_0$  can be specified.

For more details, please see Nowak and others (2011) and the package vignette.

#### Value

An object of class FDR with components:

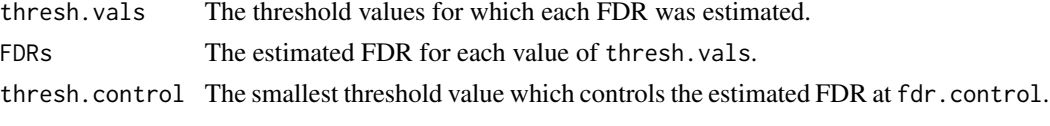

There is a [plot](#page-0-0) method for FDR objects.

#### Note

Due to the randomness of the permutations, for reproducibility of results please set the random seed using [set.seed](#page-0-0) before running [FLLat.FDR](#page-5-1).

#### Author(s)

Gen Nowak <gen.nowak@gmail.com>, Trevor Hastie, Jonathan R. Pollack, Robert Tibshirani and Nicholas Johnson.

#### References

G. Nowak, T. Hastie, J. R. Pollack and R. Tibshirani. A Fused Lasso Latent Feature Model for Analyzing Multi-Sample aCGH Data. *Biostatistics*, 2011, doi: 10.1093/biostatistics/kxr012

#### See Also

[FLLat](#page-1-1)

#### Examples

```
## Load simulated aCGH data.
data(simaCGH)
## Run FLLat for J = 5, lam1 = 1 and lam2 = 9.
result <- FLLat(simaCGH,J=5,lam1=1,lam2=9)
## Estimate the FDRs.
result.fdr <- FLLat.FDR(simaCGH,result)
```
## Plotting the FDRs against the threshold values. plot(result.fdr)

## The threshold value which controls the FDR at 0.05. result.fdr\$thresh.control

<span id="page-7-1"></span>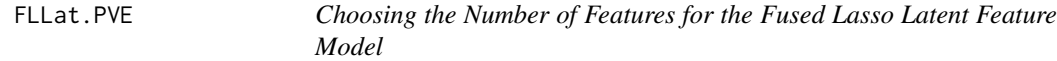

#### Description

Calculates the percentage of variation explained (PVE) for a range of values of  $J$  (the number of features) for the Fused Lasso Latent Feature (FLLat) model. Also plots the PVE against J, which can be used for choosing the value of J.

#### Usage

```
FLLat.PVE(Y, J.seq=seq(1,min(15,floor(ncol(Y)/2)),by=2), B=c("pc","rand"),
          lams=c("same","diff"), thresh=10^(-4), maxiter=100, maxiter.B=1,
         maxiter.T=1)
```

```
## S3 method for class 'PVE'
plot(x, xlab="Number of Features", ylab="PVE", ...)
```
#### Arguments

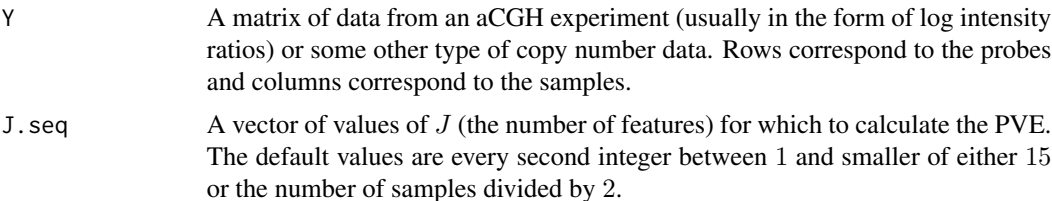

<span id="page-7-0"></span>

<span id="page-8-0"></span>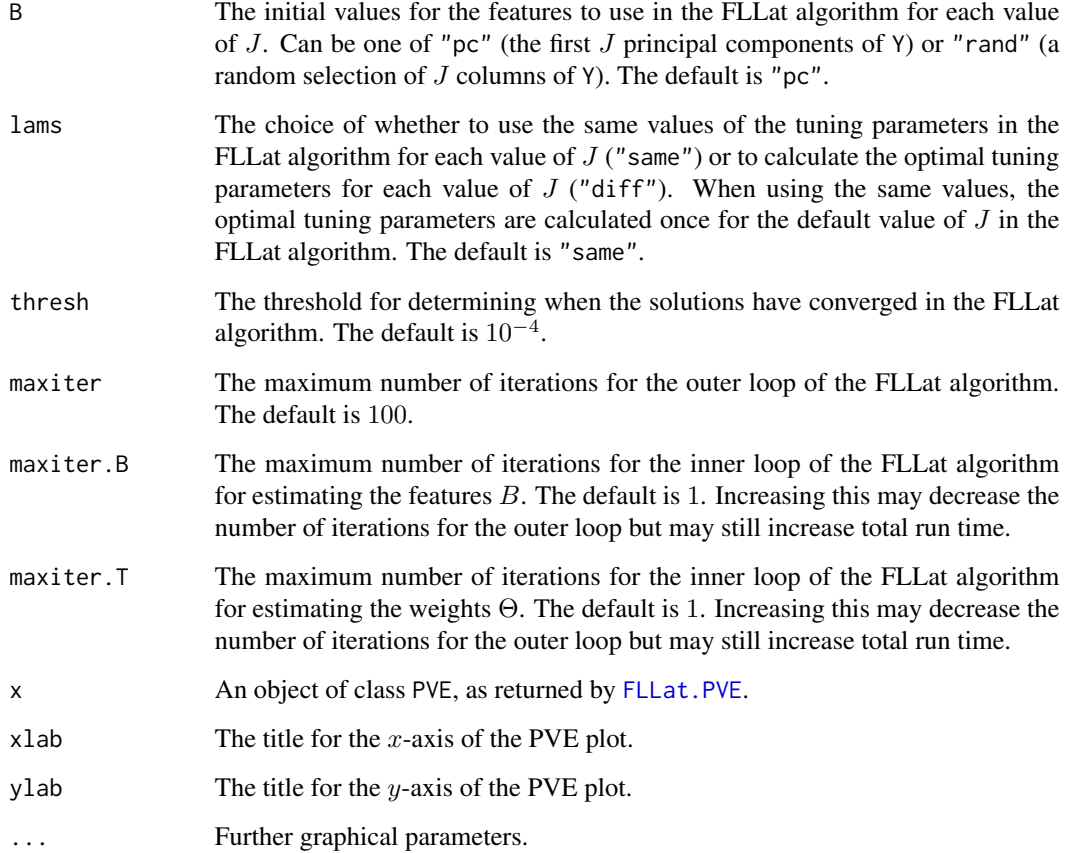

#### Details

This function calculates the PVE for each value of  $J$  as specified by  $J$ . seq. The PVE is defined to be:

$$
PVE = 1 - \frac{RSS}{TSS}
$$

where RSS and TSS denote the residual sum of squares and the total sum of squares, respectively. For each value of J, the PVE is calculated by fitting the FLLat model with that value of J.

There are two choices for how the tuning parameters are chosen when fitting the FLLat model for each value of J. The first choice, given by lams="same", applies the [FLLat.BIC](#page-3-1) function just once for the default value of  $J$ . The resulting optimal tuning parameters are then used for all values of J in J.seq. The second choice, given by lams="diff", applies the [FLLat.BIC](#page-3-1) function for each value of J in J.seq. Although this second choice will give a more accurate measure of the PVE, it will take much longer to run than the first choice.

When the PVE is plotted against  $J$ , as  $J$  increases the PVE will begin to plateau after a certain point, indicating that additional features are not improving the model. Therefore, the value of J to use in the FLLat algorithm can be chosen as the point at which the PVE plot begins to plateau.

For more details, please see Nowak and others (2011) and the package vignette.

#### Value

An object of class PVE with components:

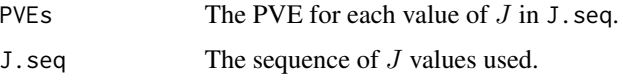

There is a [plot](#page-0-0) method for PVE objects.

#### Author(s)

Gen Nowak <gen.nowak@gmail.com>, Trevor Hastie, Jonathan R. Pollack, Robert Tibshirani and Nicholas Johnson.

#### References

G. Nowak, T. Hastie, J. R. Pollack and R. Tibshirani. A Fused Lasso Latent Feature Model for Analyzing Multi-Sample aCGH Data. *Biostatistics*, 2011, doi: 10.1093/biostatistics/kxr012

#### See Also

[FLLat](#page-1-1), [FLLat.BIC](#page-3-1)

#### Examples

## Load simulated aCGH data. data(simaCGH)

## Generate PVEs for J ranging from 1 to the number of samples divided by 2. result.pve <- FLLat.PVE(simaCGH,J.seq=1:(ncol(simaCGH)/2))

## Generate PVE plot. plot(result.pve)

<span id="page-9-1"></span>plot.FLLat *Plots Results from the Fused Lasso Latent Feature Model*

#### Description

Plots either the estimated features or a heatmap of the estimated weights from a fitted Fused Lasso Latent Feature (FLLat) model (i.e., an object of class FLLat).

#### Usage

```
## S3 method for class 'FLLat'
plot(x, type=c("features","weights"), f.mar=c(5,3,4,2), f.xlab="Probe",
     w.mar=c(3,5,0,2), samp.names=1:ncol(x$Theta), hc.meth="complete", ...)
```
<span id="page-9-0"></span>

#### <span id="page-10-0"></span>plot.FLLat 11

#### Arguments

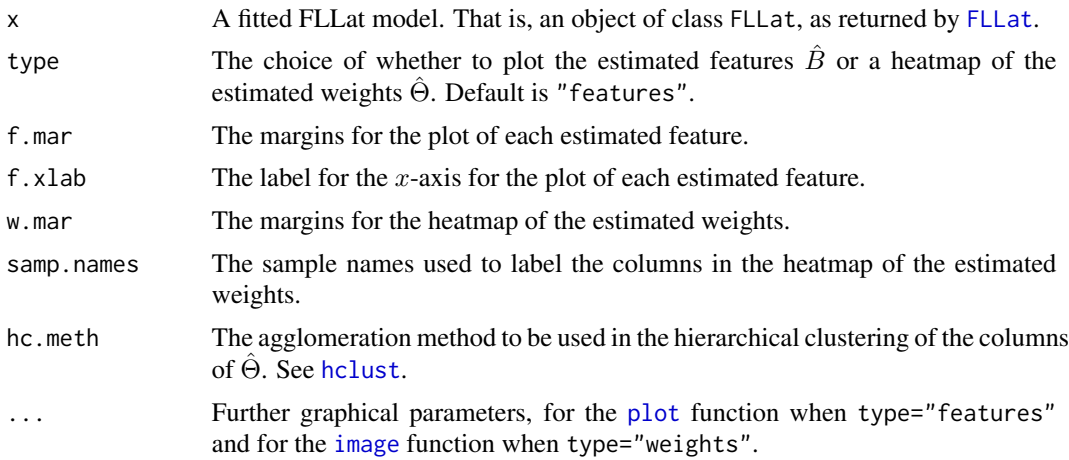

#### Details

This function plots the estimated features  $\hat{B}$  or a heatmap of the estimated weights  $\hat{\Theta}$  from a fitted FLLat model. The features are plotted in order of decreasing total magnitude, where the magnitude is given by  $\sum_{l=1}^{L} \hat{\beta}_{lj}^2$  with  $\hat{\beta}_{lj}$  for  $l = 1, \ldots, L$  denoting the *j*th estimated feature (column of  $\hat{B}$ ). Similarly, the rows of the heatmap of the estimated weights are re-ordered in the same way. The heatmap also includes a dendrogram of a hierarchical clustering of the samples based on their estimated weights (columns of  $\Theta$ ).

For more details, please see Nowak and others (2011) and the package vignette.

#### Author(s)

Gen Nowak <gen.nowak@gmail.com>, Trevor Hastie, Jonathan R. Pollack, Robert Tibshirani and Nicholas Johnson.

#### References

G. Nowak, T. Hastie, J. R. Pollack and R. Tibshirani. A Fused Lasso Latent Feature Model for Analyzing Multi-Sample aCGH Data. *Biostatistics*, 2011, doi: 10.1093/biostatistics/kxr012

#### See Also

[FLLat](#page-1-1)

#### Examples

```
## Load simulated aCGH data.
data(simaCGH)
```
## Run FLLat for  $J = 5$ , lam1 = 1 and lam2 = 9. result <- FLLat(simaCGH,J=5,lam1=1,lam2=9)

## Plot the estimated features.

```
plot(result)
## Plot a heatmap of the estimated weights.
plot(result,type="weights")
```
<span id="page-11-1"></span>predict.FLLat *Predicted Values and Weights based on the Fused Lasso Latent Feature Model*

#### Description

Calculates predicted values and weights for a new set of samples using the estimated features from a fitted Fused Lasso Latent Feature (FLLat) model.

#### Usage

```
## S3 method for class 'FLLat'
predict(object, newY=NULL, thresh=10^(-4), maxiter.T=100, ...)
```
#### Arguments

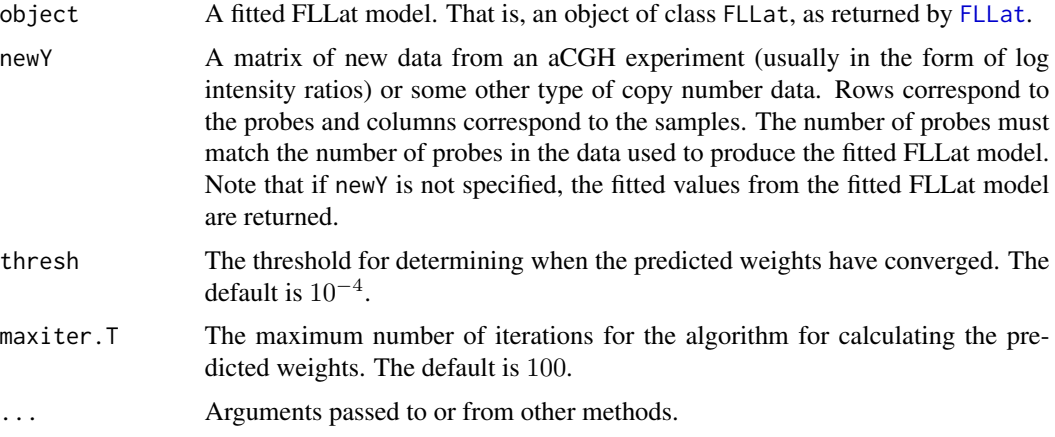

#### Details

Based on the estimated features  $\hat{B}$  from a fitted FLLat model, this function predicts the new weights that need to be applied to each feature for predicting a new set of samples  $Y^*$ . The predicted weights  $\hat{\Theta}^*$  are calculated by minimizing the residual sum of squares:

$$
RSS = \left\| Y^* - \hat{B}\Theta^* \right\|_F^2
$$

where the  $L_2$  norm of each row of  $\hat{\Theta}^*$  is still constrained to be less than or equal to 1. From these predicted weights, the predicted values for the new set of samples are calculated as  $\hat{Y}^* = \hat{B}\hat{\Theta}^*$ . These predicted values can useful when performing model validation.

<span id="page-11-0"></span>

#### <span id="page-12-0"></span>predict.FLLat 13

Note that for the predictions to be meaningful and useful, the new set of samples  $Y^*$  must be similar in scale/magnitude to the original data used in producing the fitted FLLat model. If a new set of samples  $Y^*$  are not specified, the function returns the fitted values  $\hat{Y}$  and estimated weights  $\hat{\Theta}$  from the fitted FLLat model.

For more details, please see Nowak and others (2011) and the package vignette.

#### Value

A list with components:

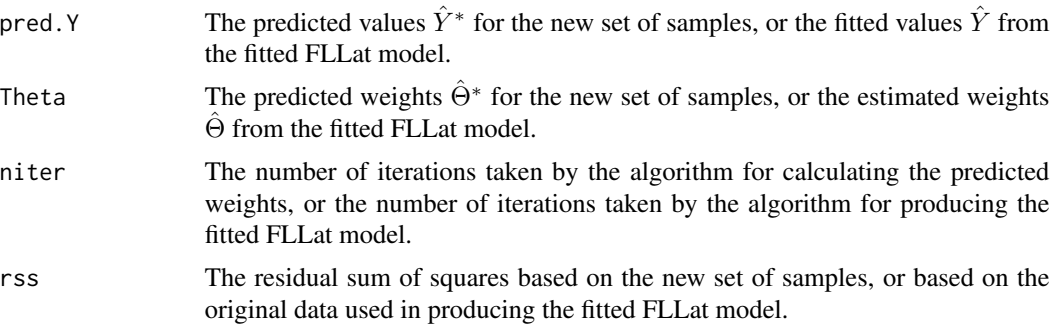

#### Author(s)

Gen Nowak <gen.nowak@gmail.com>, Trevor Hastie, Jonathan R. Pollack, Robert Tibshirani and Nicholas Johnson.

#### References

G. Nowak, T. Hastie, J. R. Pollack and R. Tibshirani. A Fused Lasso Latent Feature Model for Analyzing Multi-Sample aCGH Data. *Biostatistics*, 2011, doi: 10.1093/biostatistics/kxr012

#### See Also

#### [FLLat](#page-1-1)

#### Examples

```
## Load simulated aCGH data.
data(simaCGH)
## Divide the data into a training and test set.
tr.dat <- simaCGH[,1:15]
tst.dat <- simaCGH[,16:20]
```
## Run FLLat for  $J = 5$ , lam1 = 1 and lam2 = 9 on the training set. result.tr <- FLLat(tr.dat,J=5,lam1=1,lam2=9)

```
## Calculate fitted values on the training set.
tr.pred <- predict(result.tr)
```
## Calculate predicted values and weights on the test set using the FLLat

```
## model (i.e., the features) fitted on the training set.
tst.pred <- predict(result.tr,newY=tst.dat)
## Plotting predicted values and data for the first sample in the test set.
plot(tst.dat[,1],xlab="Probe",ylab="Y")
lines(tst.pred$pred.Y[,1],col="red",lwd=3)
```
simaCGH *Simulated aCGH Data*

#### Description

These 20 samples of aCGH data are simulated using the Fused Lasso Latent Feature model with 5 features, as described in Section 4 of Nowak and others (2011).

#### Usage

data(simaCGH)

#### Format

A matrix consisting of 1000 probes (rows) and 20 samples (columns).

#### References

G. Nowak, T. Hastie, J. R. Pollack and R. Tibshirani. A Fused Lasso Latent Feature Model for Analyzing Multi-Sample aCGH Data. *Biostatistics*, 2011, doi: 10.1093/biostatistics/kxr012

#### Examples

data(simaCGH)

<span id="page-13-0"></span>

# <span id="page-14-0"></span>Index

∗Topic datasets simaCGH, [14](#page-13-0) FLLat, [2,](#page-1-0) *[5,](#page-4-0) [6](#page-5-0)*, *[8](#page-7-0)*, *[10](#page-9-0)[–13](#page-12-0)* FLLat.BIC, *[3](#page-2-0)*, [4,](#page-3-0) *[9,](#page-8-0) [10](#page-9-0)* FLLat.FDR, *[3](#page-2-0)*, *[6](#page-5-0)*, [6,](#page-5-0) *[7](#page-6-0)* FLLat.PVE, *[3](#page-2-0)*, [8,](#page-7-0) *[9](#page-8-0)* hclust, *[11](#page-10-0)*

image, *[11](#page-10-0)*

plot, *[3](#page-2-0)*, *[7](#page-6-0)*, *[10,](#page-9-0) [11](#page-10-0)* plot.FDR *(*FLLat.FDR*)*, [6](#page-5-0) plot.FLLat, *[3](#page-2-0)*, [10](#page-9-0) plot.PVE *(*FLLat.PVE*)*, [8](#page-7-0) predict, *[3](#page-2-0)* predict.FLLat, *[3](#page-2-0)*, [12](#page-11-0)

set.seed, *[7](#page-6-0)* simaCGH, [14](#page-13-0)